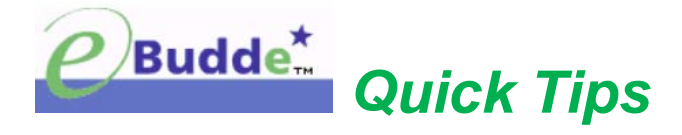

# **Create Troop-to-Troop Transfers**

In order to help with inventory control, troops can transfer product to another troop via eBudde's™ Transaction Tab. Troops will want to make sure they have each party sign a receipt.

*Note*: Only the troop "giving away" product should enter the transaction – not both troops. Transactions should be entered right away.

## **Step 1:**

- Login to eBudde™ **<https://ebudde.littlebrownie.com/>**
- Click **Transactions** tab

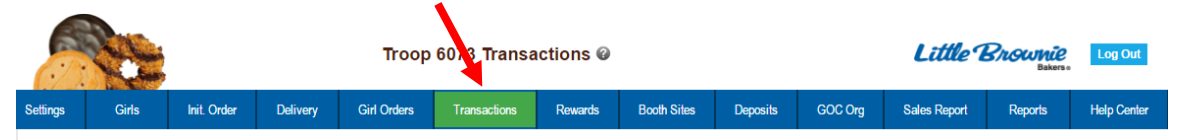

## **Step 2:**

• Click **Add a Transaction.** A new window appears.

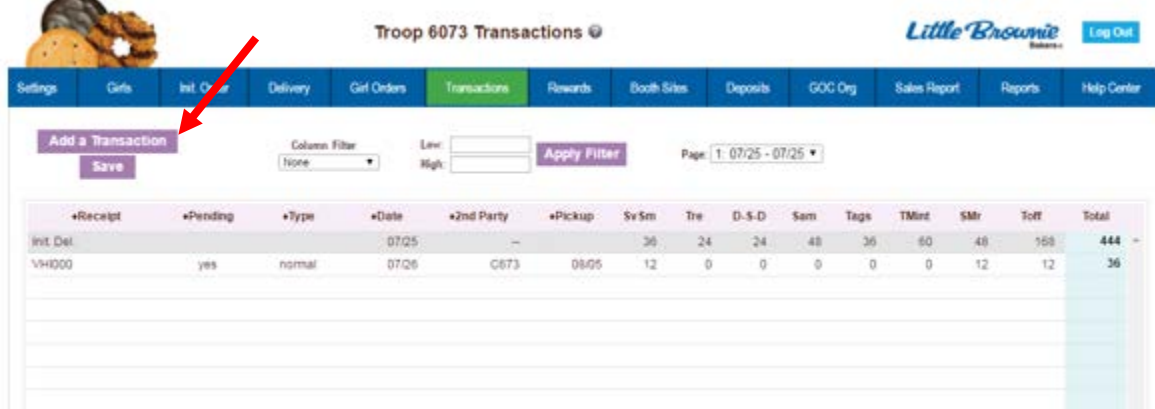

## **Step 3:**

Complete the required steps on the Cookie Transaction form:

- **Pickup:**
	- o Enter preferred pickup date and time
- **Type:**
	- o Click the drop down arrow
	- o Select **Normal** (*Transaction has no specific destination. Adjustment, Return, and Reorder types are not utilized by Girl Scouts of Utah.)*
- **2nd Party:**
	- o Click the drop down arrow
	- o Select **Troop**
	- o Click the drop down arrow in the box immediately to the right
	- o Enter the number or the troop you are giving product to

### • **Product Movement:**

- o Click the drop down arrow
- o Select **Remove Product**
- **Variety:**
	- o Enter the desired quantities of cookies in **cases or packages**

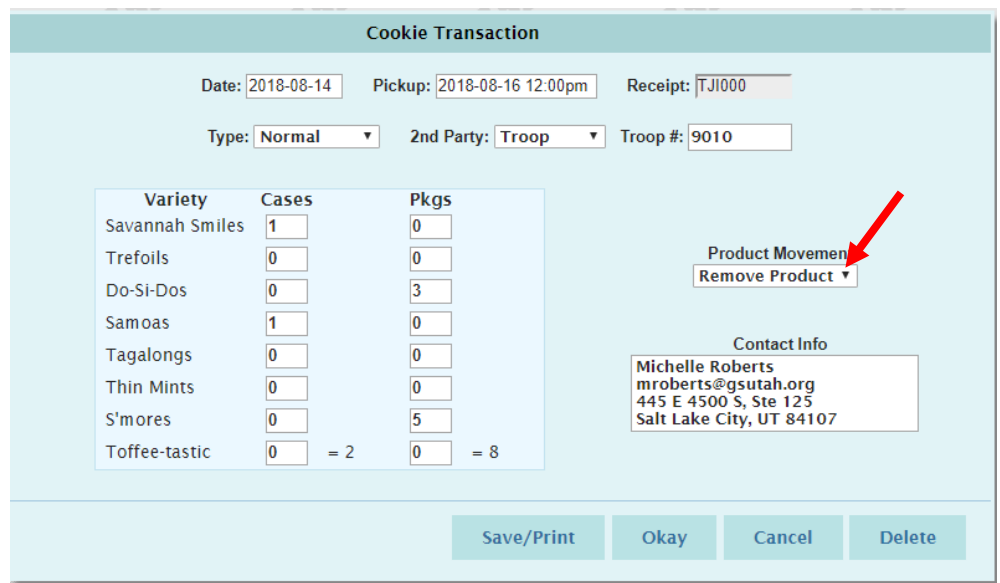

**Step 4:**

- Review order, make any changes *(Even though eBudde™ totals the information, verify for accuracy.)*
- Click one of the following:
	- o **Okay** button to submit the transaction without printing a receipt
	- o **Cancel** button to leave the form without saving
	- o **Save/Print** button to submit the transaction and print a receipt

*NOTE: Must save entered transaction(s). If not, eBudde™ will warn you that form will not be saved.*

### **Step 5:**

• Both troops sign receipt. Cut receipt at bottom and each troop keeps a copy for their records.

*NOTE: There must be a signed receipt from both parties as a record of the troop-to-troop transfer. If there is not a receipt and there is a discrepancy with the transfer, the troop who transferred the cookies will be financially responsible for them and they will be transferred back to the troop.*